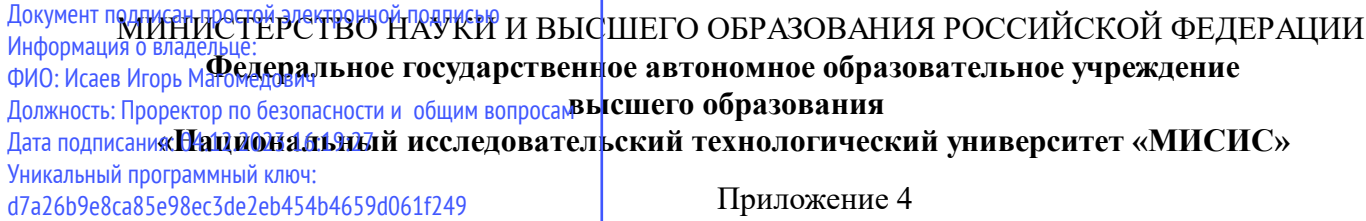

профиль "Обработка естественного языка" к ОПОП ВО 09.04.01 ИНФОРМАТИКА И ВЫЧИСЛИТЕЛЬНАЯ ТЕХНИКА,

# Рабочая программа дисциплины (модуля)

# **Разработка Web-приложений**

Закреплена за подразделением Кафедра АСУ

Направление подготовки 09.04.01 ИНФОРМАТИКА И ВЫЧИСЛИТЕЛЬНАЯ ТЕХНИКА

Профиль Обработка естественного языка

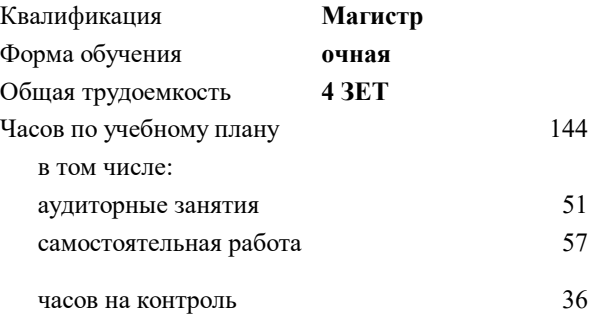

экзамен 3 Формы контроля в семестрах:

### **Распределение часов дисциплины по семестрам**

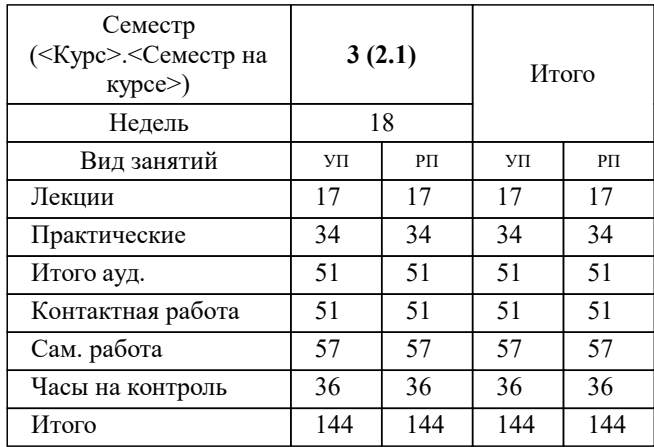

Программу составил(и): *к.т.н., доц., Конов Илья Сергеевич*

**Разработка Web-приложений** Рабочая программа

Разработана в соответствии с ОС ВО:

Самостоятельно устанавливаемый образовательный стандарт высшего образования - магистратура Федеральное государственное автономное образовательное учреждение высшего образования «Национальный исследовательский технологический университет «МИСИС» по направлению подготовки 09.04.01 ИНФОРМАТИКА И ВЫЧИСЛИТЕЛЬНАЯ ТЕХНИКА (приказ от 05.03.2020 г. № 95 о.в.)

Составлена на основании учебного плана:

09.04.01 Информатика и вычислительная техника

Обработка естественного языка, 09.04.01-МИВТ-23-8.plx Обработка естественного языка, утвержденного Ученым советом НИТУ МИСИС в составе соответствующей ОПОП ВО 22.06.2023, протокол № 5-23

Утверждена в составе ОПОП ВО:

09.04.01 Информатика и вычислительная техника

Обработка естественного языка, Обработка естественного языка, утвержденной Ученым советом НИТУ МИСИС 22.06.2023, протокол № 5-23

**Кафедра АСУ** Рабочая программа одобрена на заседании

Протокол от 10.04.2023 г., №5

Руководитель подразделения Ускова О.А.

#### **1. ЦЕЛИ ОСВОЕНИЯ**

1.1 Изучение методов с средств программирования для овладения знаниями в области разработки клиент-серверных приложений; подготовка студентов к осознанному использованию, как методов, так и средств программирования клиент-серверных приложений.

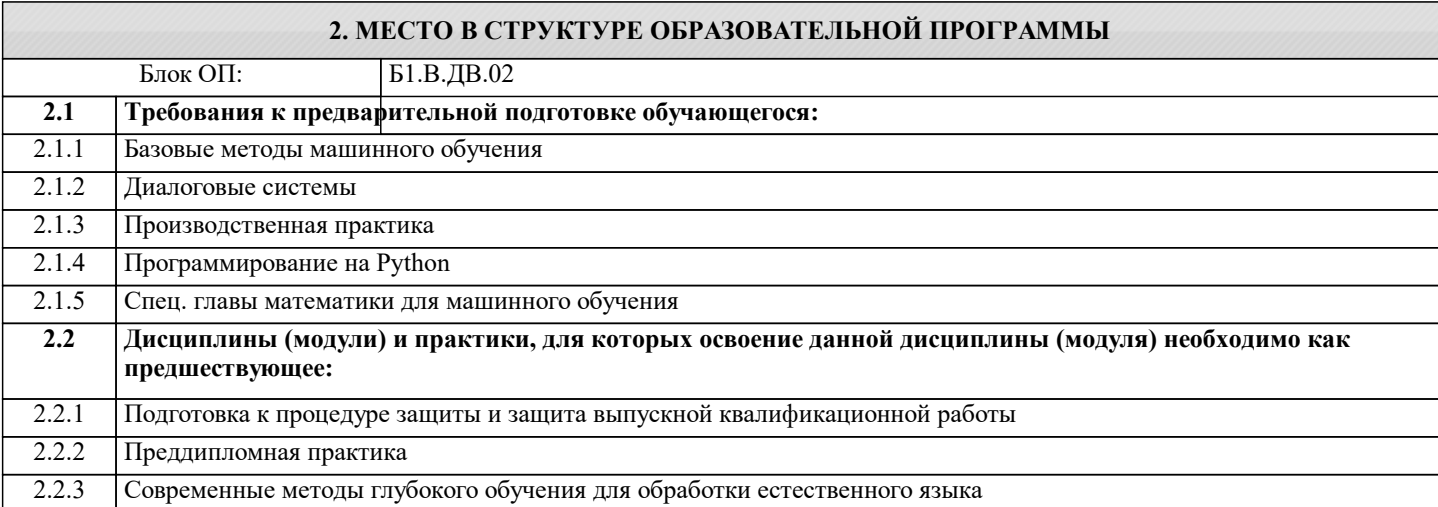

# **3. РЕЗУЛЬТАТЫ ОБУЧЕНИЯ ПО ДИСЦИПЛИНЕ, СООТНЕСЕННЫЕ С ФОРМИРУЕМЫМИ КОМПЕТЕНЦИЯМИ**

**ПК-3: Способен создавать и внедрять информационные сервисы на основе обработки текстовой информации Знать:**

ПК-3-З1 Языки и среды программирования для разработки клиент-серверных приложений

**ОПК-7: Способен адаптировать зарубежные комплексы обработки информации и автоматизированного проектирования к нуждам отечественных предприятий**

**Знать:**

ОПК-7-З1 Принципы и подходы к проектированию взаимодействия в веб-приложениях, методы оптимизации производительности, концепцию веб-безопасности

**ОПК-6: Способен осуществлять моделирование, анализ и эксперименты в целях проведения детального исследования, разрабатывать компоненты программно-аппаратных комплексов обработки информации и автоматизированного проектирования**

**Знать:**

ОПК-6-З1 Основные понятия и методы разработки клиент-серверных приложений

**ПК-3: Способен создавать и внедрять информационные сервисы на основе обработки текстовой информации**

**Уметь:**

ПК-3-У1 Применять полученные теоретические знания при практических задач разработки клиент-серверных приложений

**ОПК-7: Способен адаптировать зарубежные комплексы обработки информации и автоматизированного проектирования к нуждам отечественных предприятий**

**Уметь:**

ОПК-7-У1 Использовать инструменты контроля версий

**ОПК-6: Способен осуществлять моделирование, анализ и эксперименты в целях проведения детального исследования, разрабатывать компоненты программно-аппаратных комплексов обработки информации и автоматизированного проектирования**

**Уметь:**

ОПК-6-У1 Разрабатывать алгоритмы и программное обеспечение для клиент-серверных систем

**ПК-3: Способен создавать и внедрять информационные сервисы на основе обработки текстовой информации**

**Владеть:**

ПК-3-В1 Навыками разработки клиент-серверных приложений

**ОПК-7: Способен адаптировать зарубежные комплексы обработки информации и автоматизированного проектирования к нуждам отечественных предприятий**

# Владеть:

ОПК-7-В1 Навыками коммуникативности и иметь четкий взгляд на детали

ОПК-6: Способен осуществлять моделирование, анализ и эксперименты в целях проведения детального исследования, разрабатывать компоненты программно-аппаратных комплексов обработки информации и автоматизированного проектирования

Владеть:

ОПК-6-В1 Навыками тестирования и отладки клиент-серверных приложений

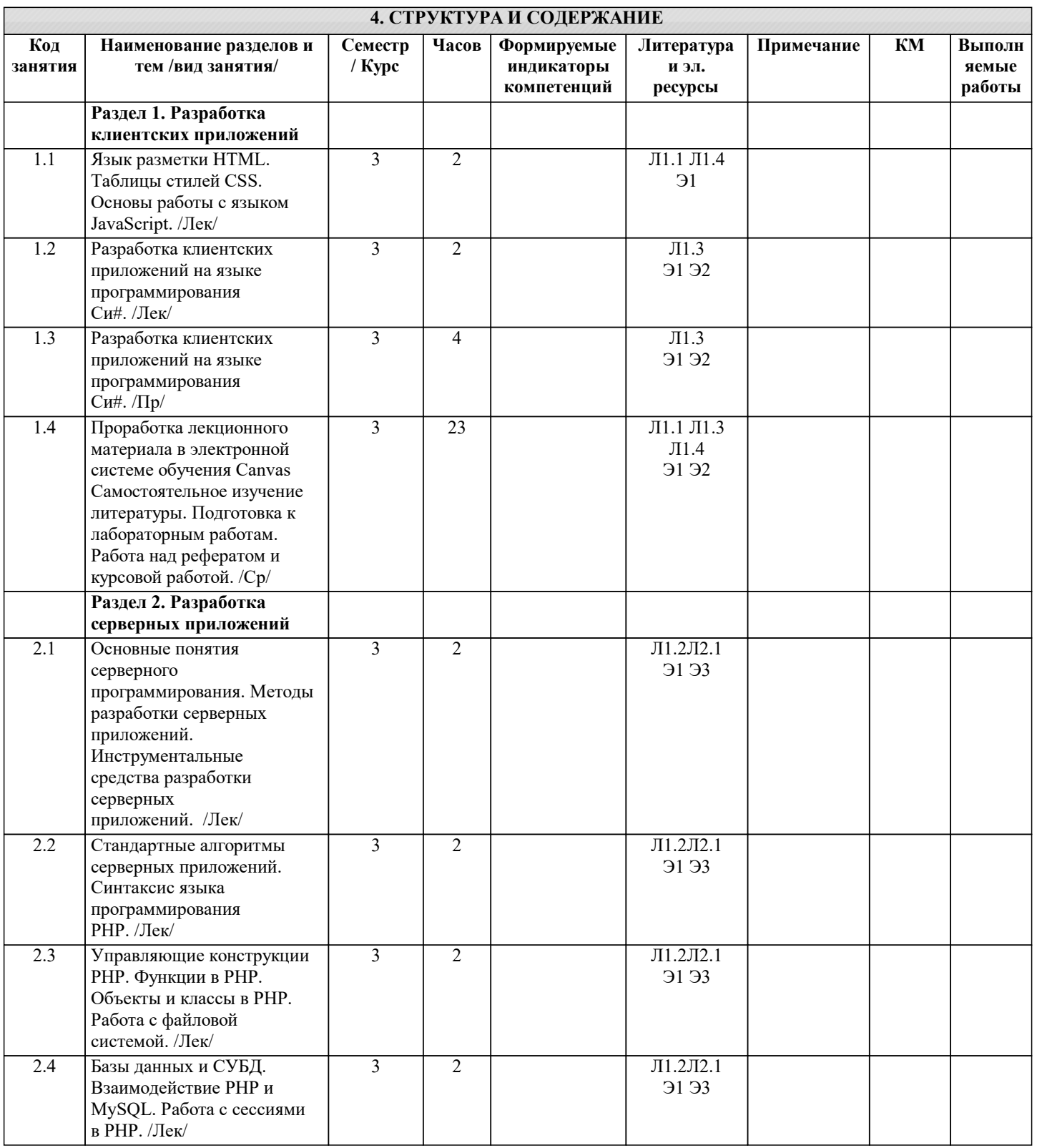

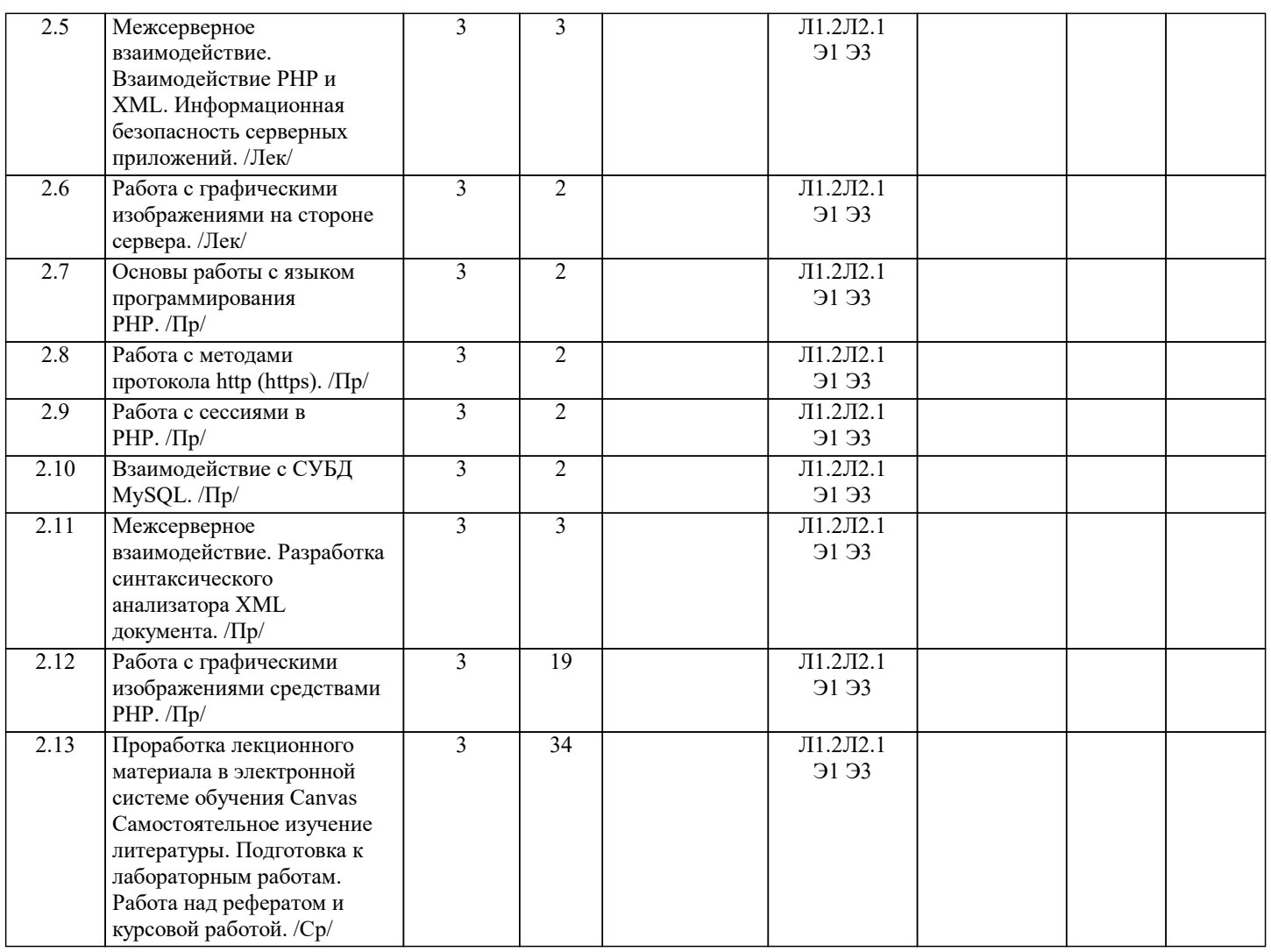

# **5. ФОНД ОЦЕНОЧНЫХ МАТЕРИАЛОВ**

# 5.1. Вопросы для самостоятельной подготовки к экзамену (зачёту с оценкой)

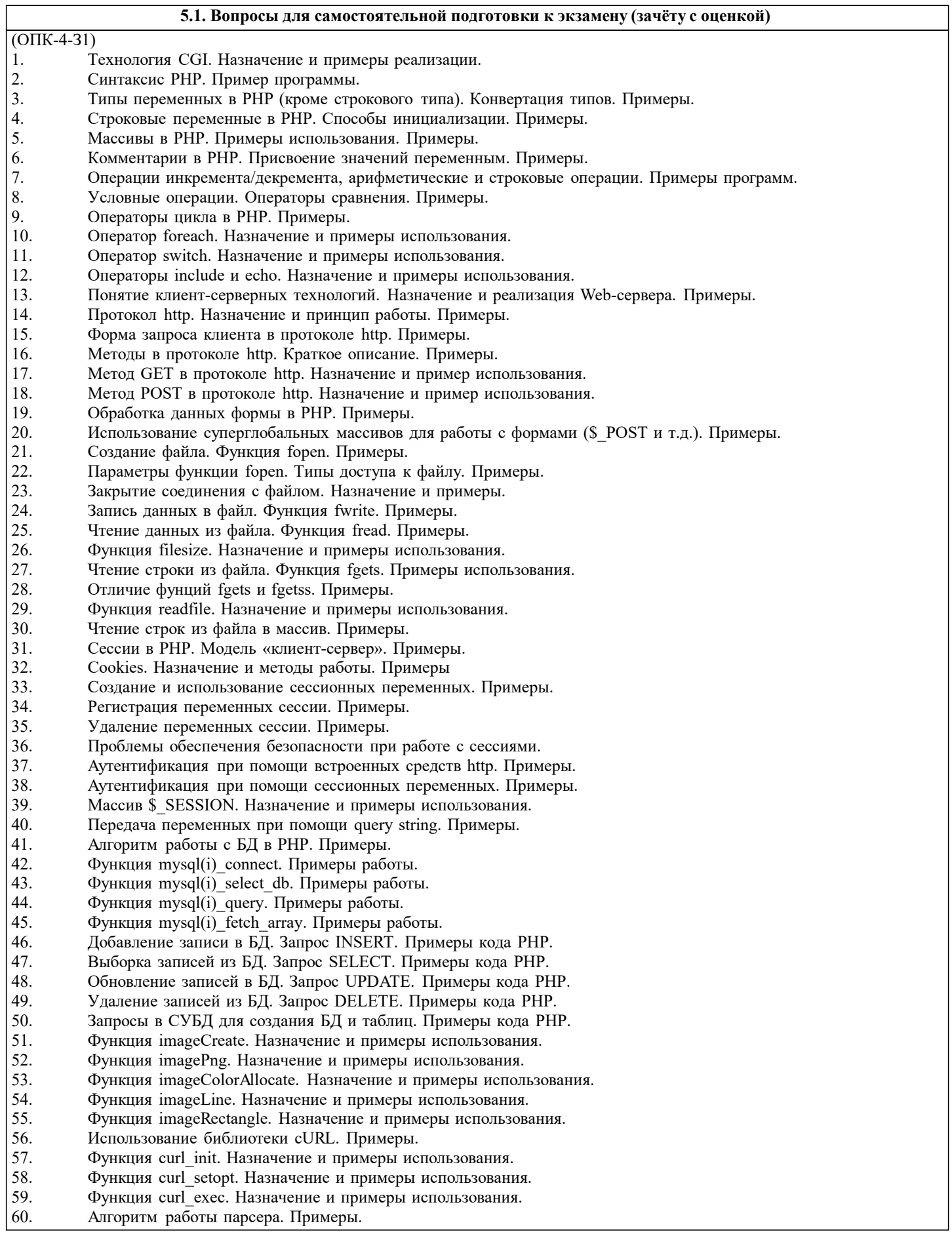

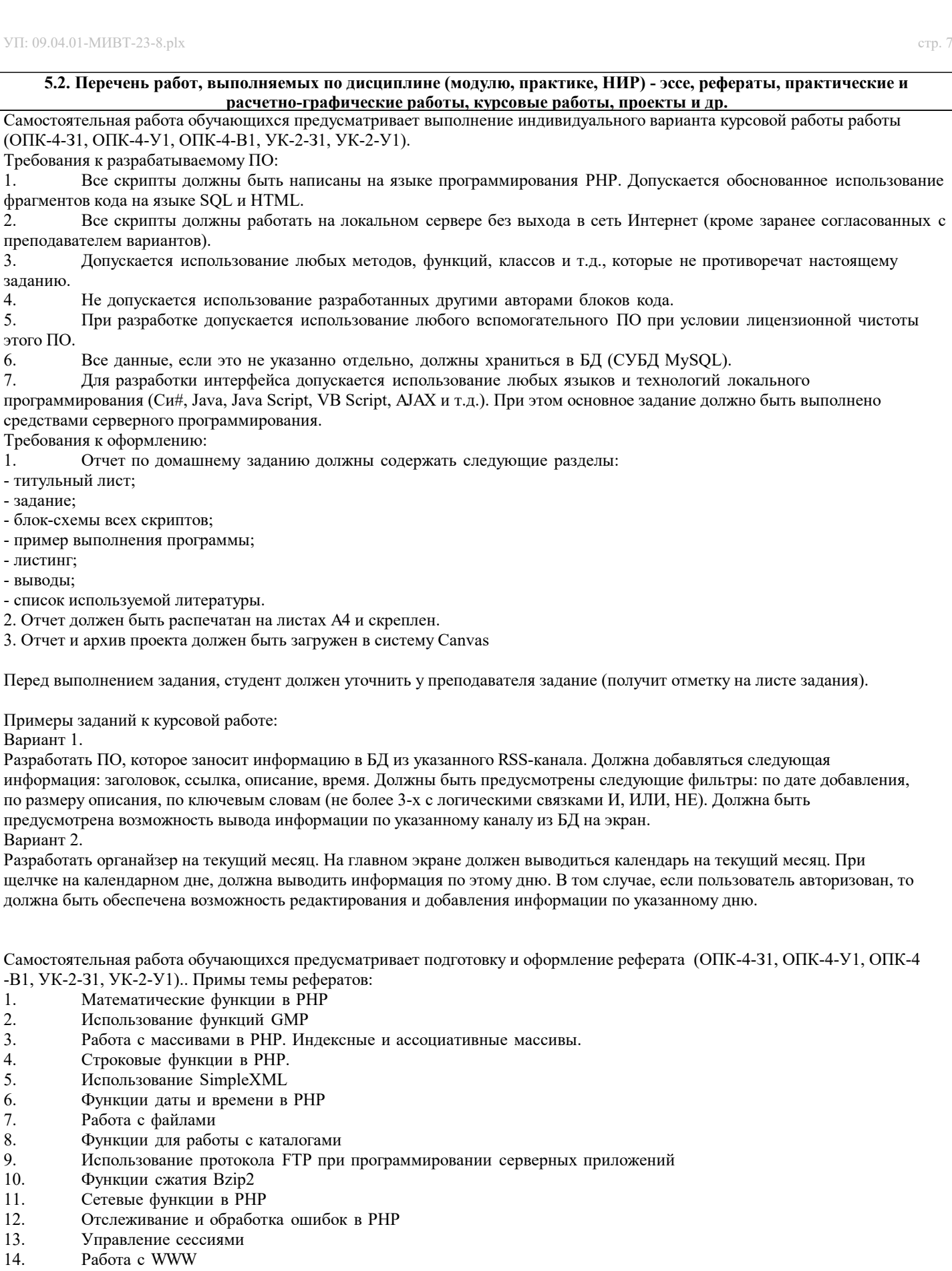

- 15. Управление выводом в PHP
- 16. Управление исполнением сценария PHP
- 17. Почтовые функции в PHP
- 18. Взаимодействие с базами данных в PHP
- 19. Работа с изображениями и библиотека GD
- 20. Запрет кэширования посредством PHP
- 21. Из PHP в Excel: работа с COM-объектами
- 22. Библиотека PEAR
- 23. Использование глобальных переменных В PHP
- 24. НТТР-аутентификация в РНР<br>25. Расширения для работы с ком
- 25. Расширения для работы с командной строкой

Предусмотрено выполнение и защита лабораторных работ (ОПК-4-З1, ОПК-4-У1, ОПК-4-В1, УК-2-З1, УК-2-У1):

1. Разработка клиентских приложений на языке программирования Си#.

2. Основы работы с языком программирования PHP.

3. Работа с методами протокола http (https).

4. Работа с сессиями в PHP.

5. Взаимодействие с СУБД MySQL.

6. Межсерверное взаимодействие. Разработка синтаксического анализатора XML документа.

7. Работа с графическими изображениями средствами PHP.

Предусмотрено выполнение двух контрольных работ (ОПК-4-З1, ОПК-4-У1, ОПК-4-В1, УК-2-З1, УК-2-У1). Примеры вопросов:

Контрольная работа №1.

- 1. Синтаксис PHP. Пример программы.
- 2. Понятие клиент-серверных технологий. Назначение и реализация Web-сервера. Примеры.
- 3. Функция readfile. Назначение и примеры использования.
- 4. Создание и использование сессионных переменных. Примеры.

Контрольная работа №2.

- 1. Чтение строки из файла. Функция fgets. Примеры использования.
- 2. Cookies. Назначение и методы работы. Примеры
- 3. Функция mysql\_connect. Примеры работы.
- 4. Выборка записей из БД. Запрос SELECT. Примеры кода PHP.

**5.3. Оценочные материалы, используемые для экзамена (описание билетов, тестов и т.п.)**

Пример экзаменационного билета:

Экзаменационный билет № 1

По дисциплине РАЗРАБОТКА КЛИЕНТ-СЕРВЕРНЫХ ПРИЛОЖЕНИЙ

1. Создание файла. Функция fopen. Примеры.

2. Выборка записей из БД. Запрос SELECT. Примеры кода PHP.

3. Дан массив строк: "111", "222", "333", "444", "555". Запишите в файл

элементы массива построчно (каждый элемент в новой строке).

4. Разработайте приложение, демонстрирующее работу с сессиями.

5. Массивы в PHP. Примеры использования. Примеры

Зав.кафедрой

## **5.4. Методика оценки освоения дисциплины (модуля, практики. НИР)**

По дисциплине предусмотрел письменный экзамен. Билет состоит из трех теоретических вопросов и двух типовых задач.

### Экзаменационная оценка:

Оценка "отлично" выставляется студенту, полностью ответившему на три теоретических вопроса и решившему две задачи экзаменационного билета, обнаружившему всестороннее, систематическое и глубокое знание учебного материала, предусмотренного программой; усвоившему основную и знакомому с дополнительной литературой по программе; умеющему творчески и осознанно выполнять задания, предусмотренные программой; усвоившему взаимосвязь основных понятий и умеющему применять их к анализу и решению практических задач; безупречно выполнившему в процессе изучения дисциплины все задания, предусмотренные формами текущего контроля;

Оценки "хорошо" заслуживает студент, ответивший полностью на два вопроса и решившему одну задачу экзаменационного билета и ответивший частично на другой вопрос, при этом обнаруживший полное знание учебного материала, предусмотренного программой; успешно выполнивший все задания, предусмотренные формами текущего контроля;

Оценка "удовлетворительно" выставляется студенту, ответившему полностью только на один вопрос и решившему одну задачу экзаменационного билета или допустившему погрешности в ответе на вопросы экзаменационного билета и обладающему необходимыми знаниями для их устранения под руководством преподавателя;

Оценка "неудовлетворительно" выставляется студенту, не ответившему на три теоретических вопроса, или ответившему на один вопрос и не решившему ни одной задачи экзаменационного билета, обнаружившему пробелы в знании основного материала, предусмотренного программой, допустившему принципиальные ошибки в выполнении предусмотренных программой заданий; не выполнившему отдельные задания, предусмотренные формами текущего контроля.

Оценка за курсовую работу (проект):

Оценка «отлично» ставится, если:

– курсовая работа (проект) выполнена в полном объеме и соответствует заданию;

– пояснительная записка составлена аккуратно, последовательно с учетом требований стандартов по составлению текстовых документов;

– практическая часть курсовой работы (проекта) выполнена в полном объеме;

– выполнение курсовой работы (проекта) проходило в полном соответствии со сроками курсового проектирования;

– защита курсовой работы (проекта) проведена грамотно с демонстрацией всех возможностей рассмотренных методов проектирования инфокоммуникационных систем и сетей.

Оценка «хорошо» допускает:

– некоторые отступления от графика выполнения курсового проектирования;

– существование незначительных погрешностей в оформлении пояснительной записки и реализации методов проектирования инфокоммуникационных систем и сетей..

– недостаточно полными рекомендациями по формированию политики безопасности организации.

Оценка «удовлетворительно» допускает:

– существование ошибок, неточностей и непоследовательности при составлении пояснительной записки;

– значительные отступления от требований ЕСКД при выполнении пояснительной записки;

– отсутствие самостоятельности и творческого подхода при формулировке выводов;

– значительное отступление от сроков выполнения курсовой работы (проекта);

– недостаточно грамотную защиту и неполную демонстрацию возможностей рассматриваемой методов проектирования инфокоммуникационных систем и сетей.

Оценка «неудовлетворительно» допускает:

– несоответствие курсовой работы (проекта) заданию;

– отсутствие учета требований стандартов по оформлению текстовых документов при составлении пояснительной записки;

– существование ошибок и непоследовательности в реализации методов проектирования инфокоммуникационных систем и сетей.

– значительное отступление от сроков выполнения курсовой работы (проекта);

– неспособность грамотно защитить курсовую работу (проект).

# **6. УЧЕБНО-МЕТОДИЧЕСКОЕ И ИНФОРМАЦИОННОЕ ОБЕСПЕЧЕНИЕ**

### **6.1. Рекомендуемая литература**

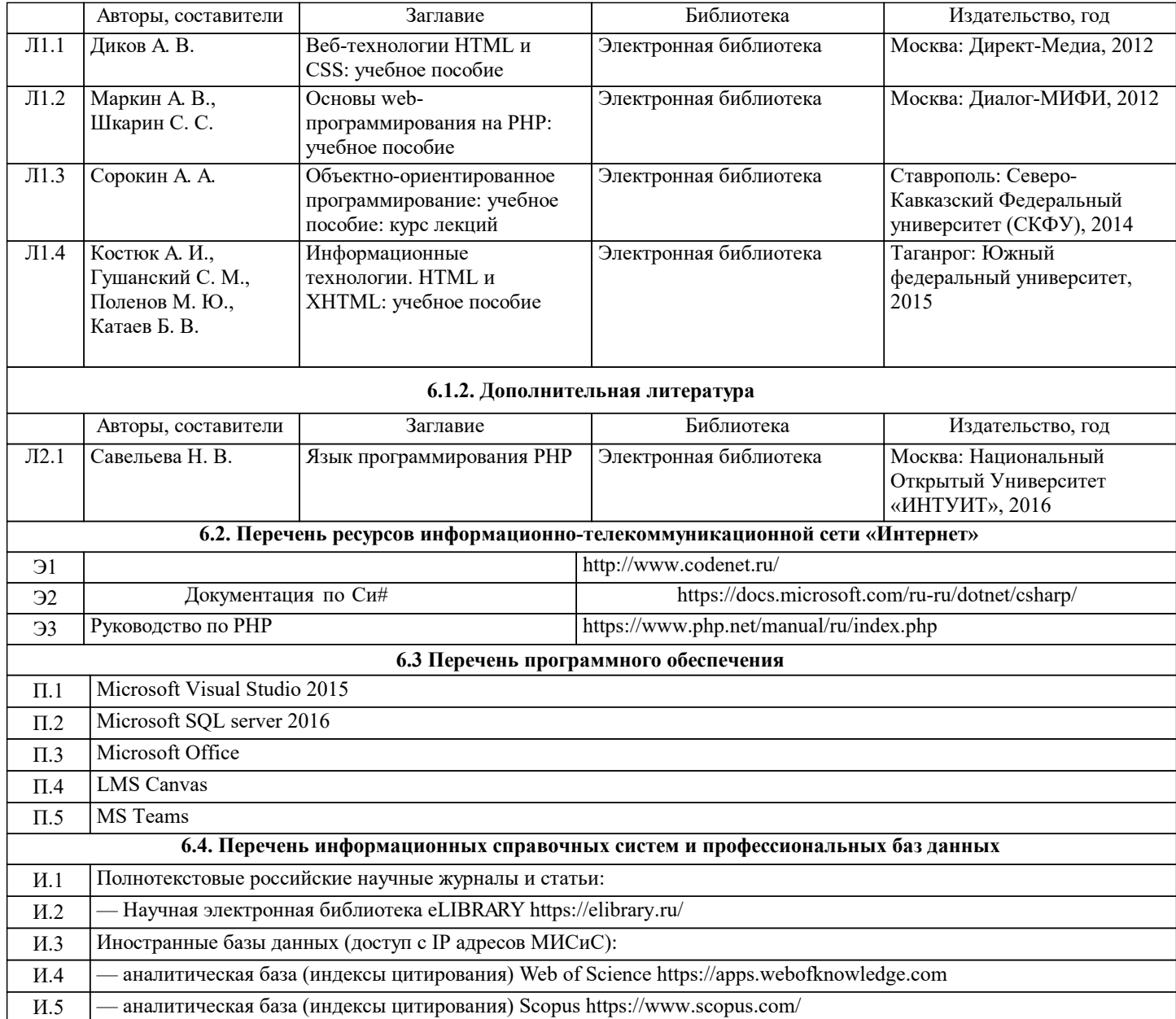

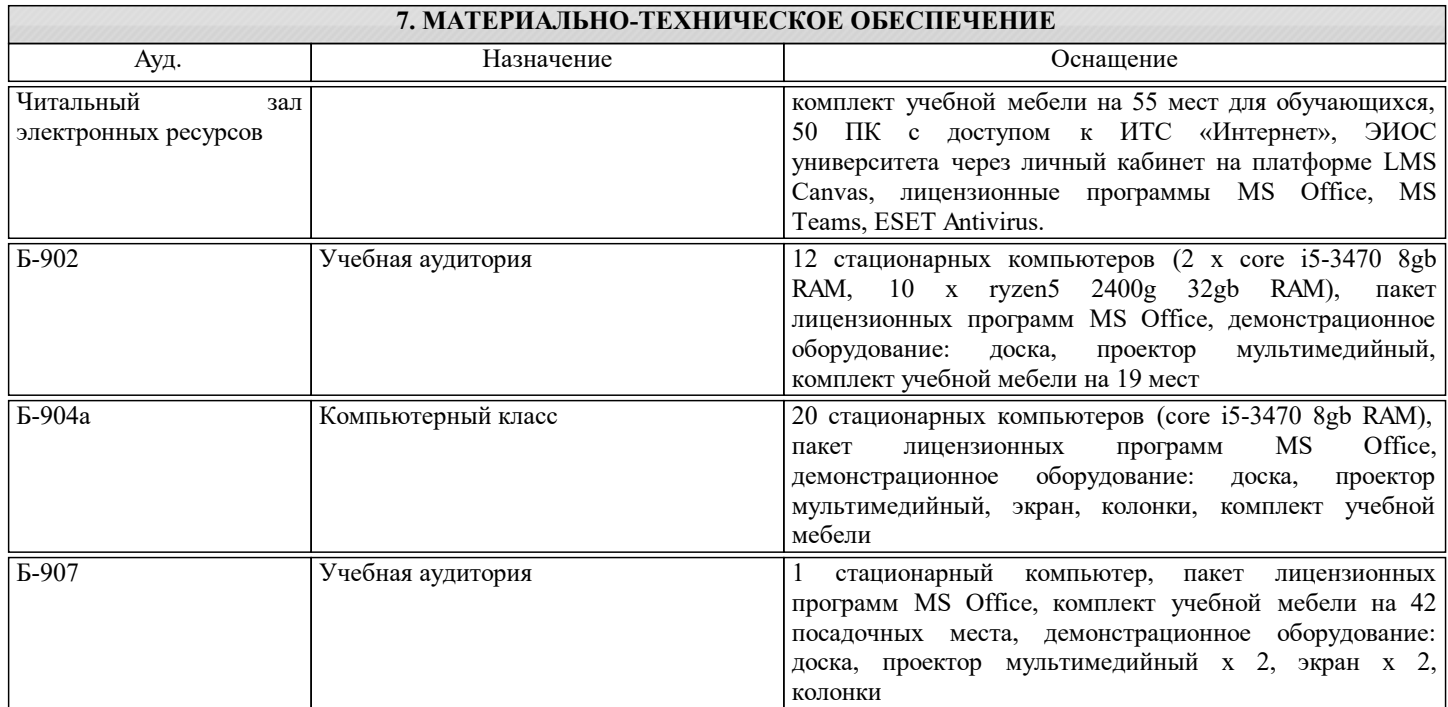

# **8. МЕТОДИЧЕСКИЕ УКАЗАНИЯ ДЛЯ ОБУЧАЮЩИХСЯ**

Учебно-методическое сопровождение дисциплины реализовано с применением ЭИОС «Canvas»в котором размещаются следующие материалы:

- программа дисциплины;

- учебные, методические и дополнительные материалы;
- образцы отчетов;

- требования к отчетам по лабораторным работам.

# КОНТРОЛЬ КАЧЕСТВА ОСВОЕНИЯ ДИСЦИПЛИНЫ

Контроль качества полученных компетенций при освоении дисциплины проводится в форме текущего контроля успеваемости и на его основе промежуточной аттестации.

Для аттестации обучающихся на соответствие их персональных достижений требованиям образовательной программы используются оценочные средства текущего контроля успеваемости.

Оценка качества подготовки обучающихся проводится с целью оценки уровня сформированности компетенций.

<sup>-</sup> методические рекомендации по выполнению курсовой работы;